# When a single Plone just isn't enough...

### Duncan Booth

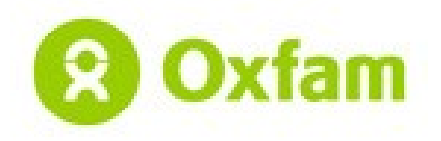

## **Overview**

- **Oxfam**
- Plone at Oxfam
- Workflow and Staging with Plone Multisite
- **Plone and Google Search Appliance**

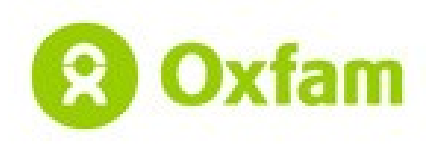

# Oxfam works with others to overcome poverty and suffering

- Oxfam GB
	- Started in 1942 for famine relief to occupied Greece
	- now works with partners in over 70 countries around the world.
- Oxfam International
	- Umbrella organisation for 13 independent nongovernmental organisations in
		- Australia, Belgium, Canada, France, Germany, Great Britain, Hong Kong, Ireland, The Netherlands, New Zealand, Quebec, Spain and the United States.

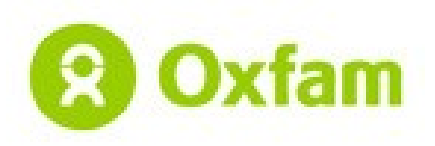

# Oxfam Websites & Plone

- Oxfam GB (www.oxfam.org.uk)
	- mostly flat, but a bit of Plone
	- all searches use Plone
- Oxfam International (www.oxfam.org)
	- All Plone
	- Multilingual
- Dashboard
	- International Extranet
	- Plone (+ legacy Plone)
- Oxfam GB Intranet
	- Plone + legacy flat + PHP
	- ... and one central CMS

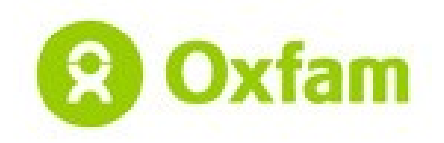

# Oxfam's CMS

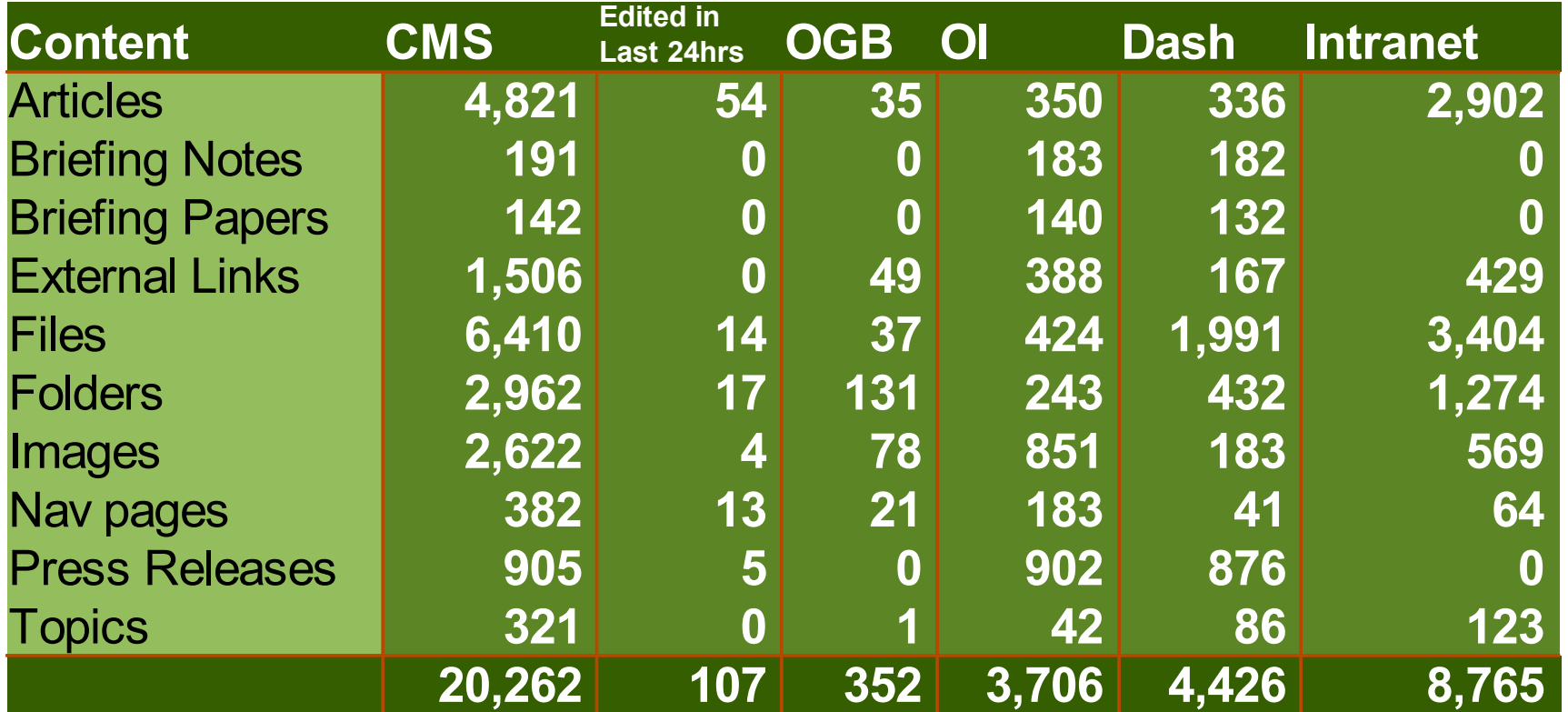

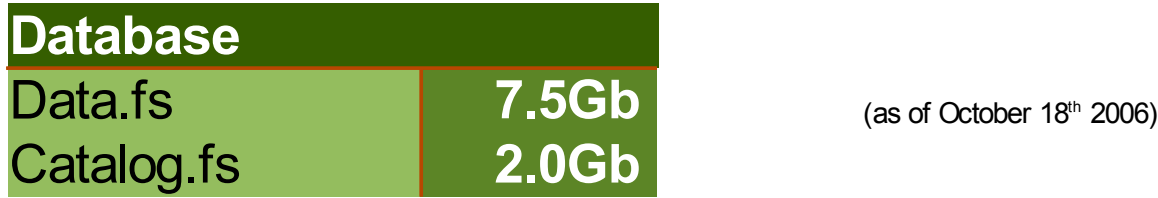

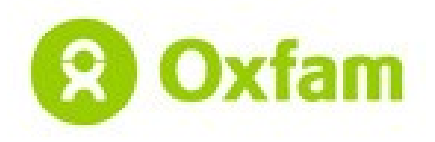

### English | Español | Francais

Enewsletter | Text only version | Search

**United for** 

world

≫

a more equitable

Oxfam sites

 $60$ 

 $\overline{\mathbf{v}}$ 

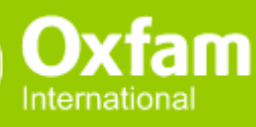

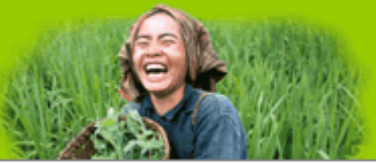

About us | Programs & campaigns | Policy & analysis | News | Get involved | Donate

### <u>∎</u> Latest

09 Oct 2006 **My Space announces** largest philanthropic program with Darfur Campaign

06 Oct 2006 **Oxfam clarifies** comments about earthquake shelter

04 Oct 2006 **Proposed new European** Union trade policy is 'development blind'

04 Oct 2006 **Anniversary of Pakistan** earthquake: Survivors at risk as Himalayan winter starts early

> more news

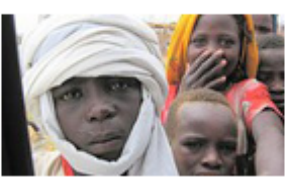

### **Sudan crisis**

More than three vears into the Darfur conflict, the crisis confinues on a massive scale. Two million people have been forced to flee their homes and are now living in makeshift shelters in crowded camps. Oxfam is providing more than 450,000 people affected by the crisis with access to clean water and sanitation as well as basic necessities, and looking at ways to help people find alternatives to the reliance on external aid.

emergency update

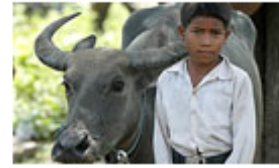

### Cambodia: banking on a buffalo

More than 30 percent of Cambodia's population lives below the poverty line. Many poor Cambodian farmers relv on agriculture, fishing and forests to meet their daily needs. For many, owning a buffalo can mean the difference between hardship and a better life. Oxfam's Maureen Bathgate meets some of the families we are helping to own and raise healthy livestock. program story

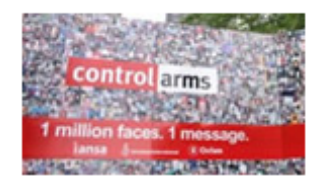

### **Arms Without Borders**

The globalization of the arms industry has opened up loopholes in current arms export regulations, allowing sales to human rights abusers and countries under arms embargoes. according to a new report by the Control Arms Campaign, "Arms Without Borders." The UN's current annual session on arms control will hopefully consider a landmark vote to start work on an Arms Trade Treatv. campaign update

The Oxfams operate in over 100 countries worldwide working with local partners to alleviate poverty and injustice.

**Find the nearest Oxfam** 

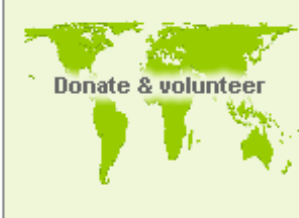

Join our campaigns

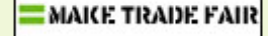

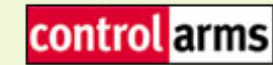

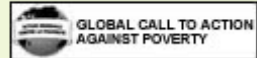

Newsletter monthly

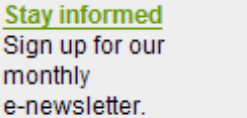

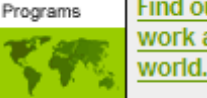

Find out where we work around the world.

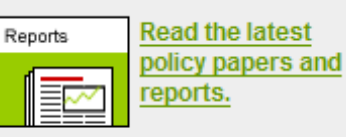

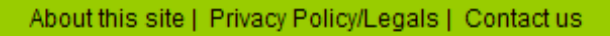

© Copyright 2006 Oxfam International

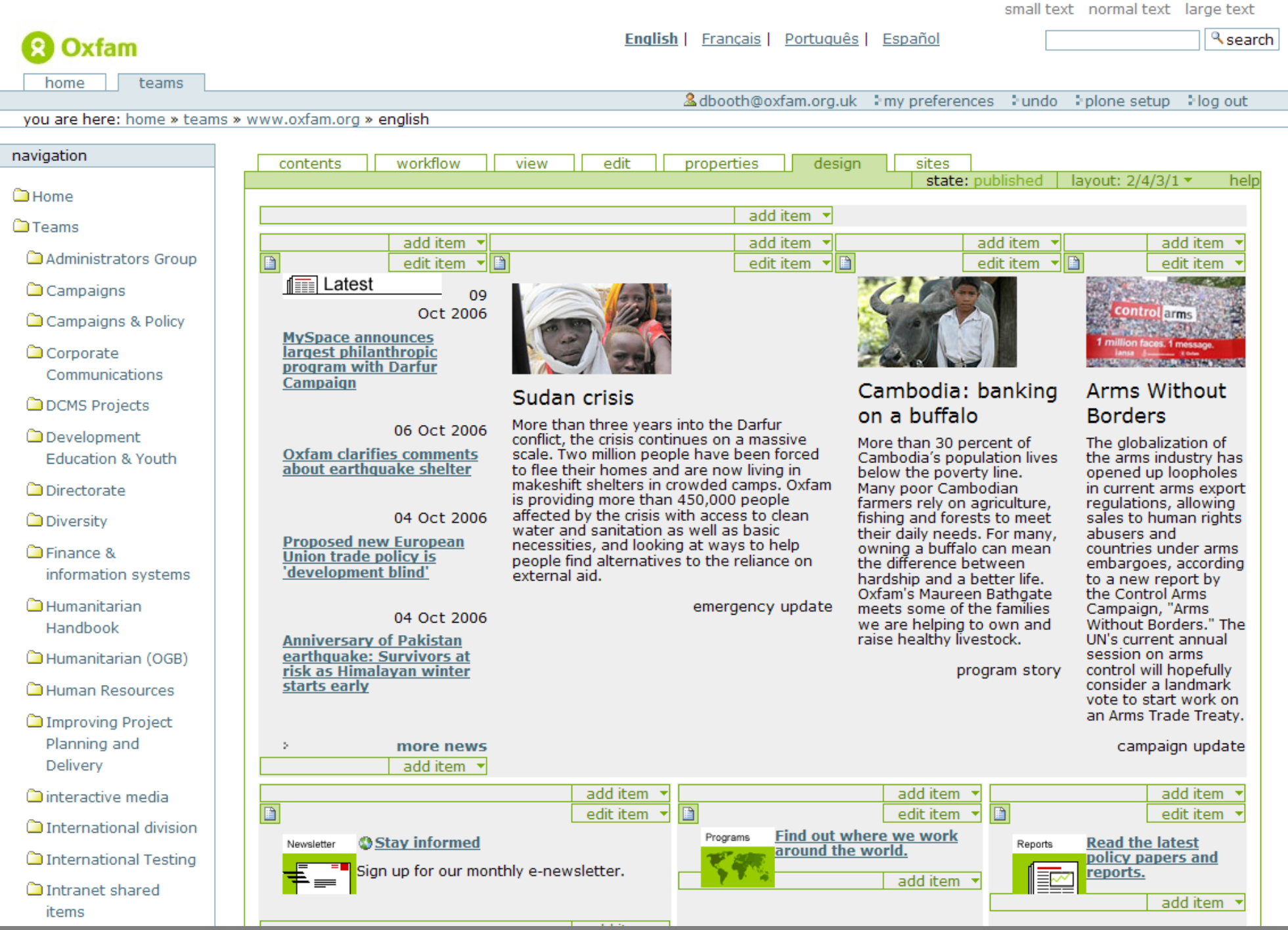

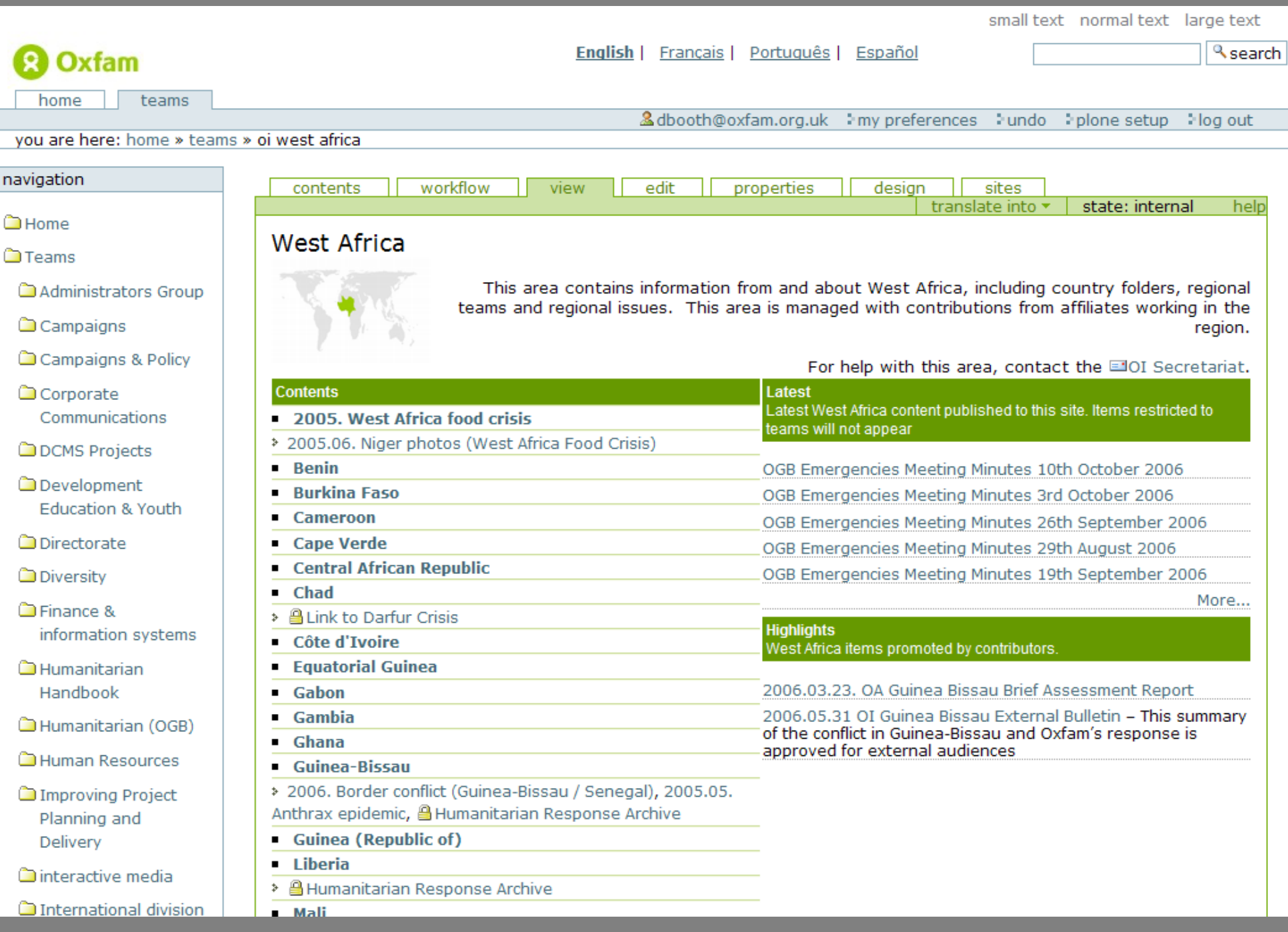

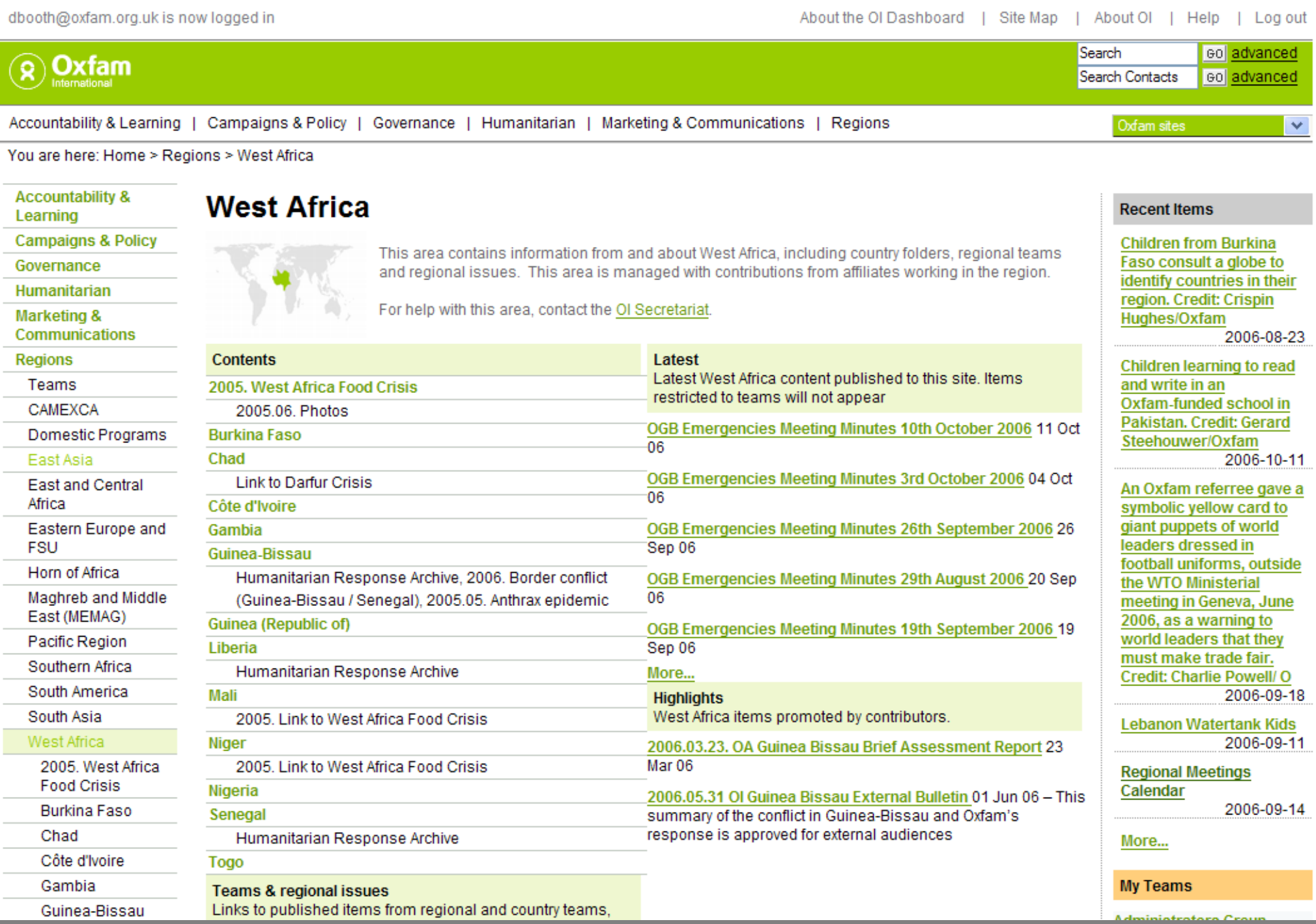

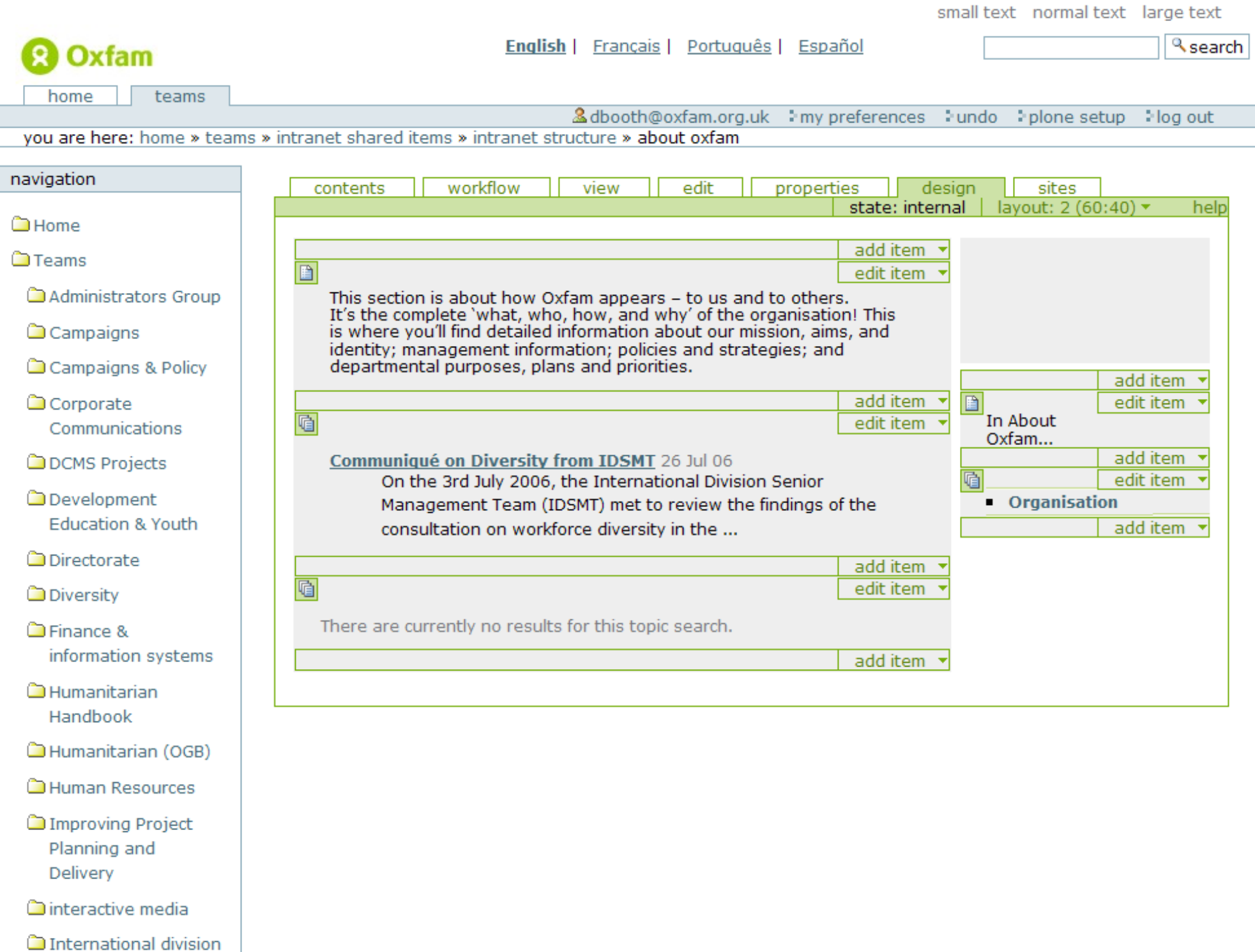

### $GO$  : **SEARCH INTRANET Oxfam** About Oxfam  $GO^*$ SEARCH CONTACTS About Oxfam Programme Communications Support & Resources Regions & Countries Home > Oxfam GB Intranet Home > About Oxfam \* Mission, aims, identity **\*** The organisation of The organisation of our Oxfam GB organisation > Departments \* Management This section is about how Oxfam appears - to us and to others. **Strategic Framework** It's the complete 'what, who, how, and why' of the organisation! This **> Internal Policies** is where you'll find detailed information about our mission, aims, and In About Oxfam > Oxfam International identity; management information; policies and strategies; and **> Projects** departmental purposes, plans and priorities. \* Mission, aims, identity \* An introduction to Oxfam, Valuing diversity in Oxfam, **Featured Items** History of Oxfam <sup>></sup> The organisation of Oxfam GB > Shop Calendar October - December 2006 09 Oct 06 \* Organigram, Trustee Induction, The Organisation of Oxfam GB, Who are the Association of Oxfam GB2 > Oxfam, Supporter Relations & Customer Service Week 29 Sep 06 Oxfam and Supporter Relations are taking part in National **> Departments** Customer Service Week (2nd-6th October 2006). An opportunity \* Corporate Communications, Campaigns & Policy, Directorate, to rasie awareness for the important ... Finance & Information Systems, Human Resources ... > Humanitarian News (Departmental Bulletin) 18 Sep 06 **> Management** \* Quarterly Report, Monthly Report, Barbara Stocking's Monthly Letter, **Recent items** Presentation of Papers to Council and CMT, Annual Review ... > Introduction to the International Division - 571.0 kB - view as **> Strategic Framework** text \* Annual Plan 2006-2007. > Regional Directors Key Documents for OGB Planning 07/08-09/10, > Trading Structure (In Powerpoint) - 40.0 kB - view as text Forward Look 2006-2007, Annual Report 2004-2005, Annual Reporting and Planning Cycle ... > Shop Calendar October - December 2006 - spreadsheet, 158.5 kB **> Internal Policies** - view as text > Trading Organogram - spreadsheet, 47.5 kB - view as text \* A - Z, How to write an internal policy, Human Resources, Purchasing & Supply, Donations, Fundraising & Supporter Marketing ... **Coxfam International** \* OGB Briefing Note, Oxfam International Planning, 2005 Board Meeting - Outcomes **Projects**

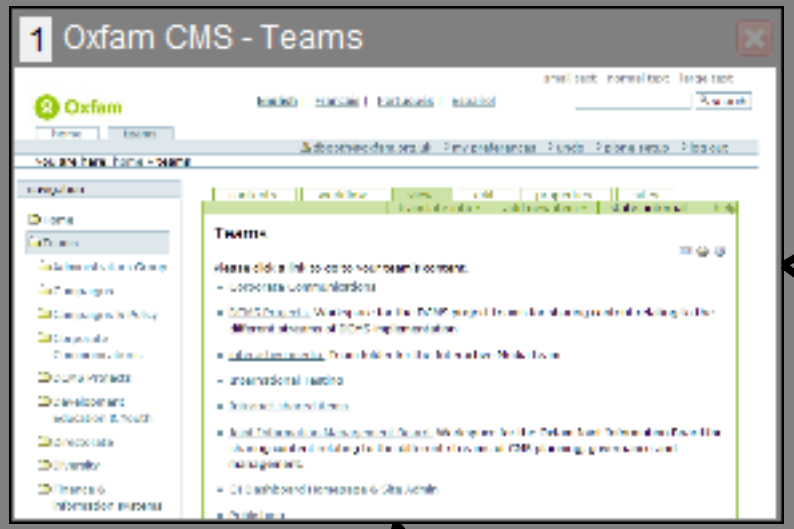

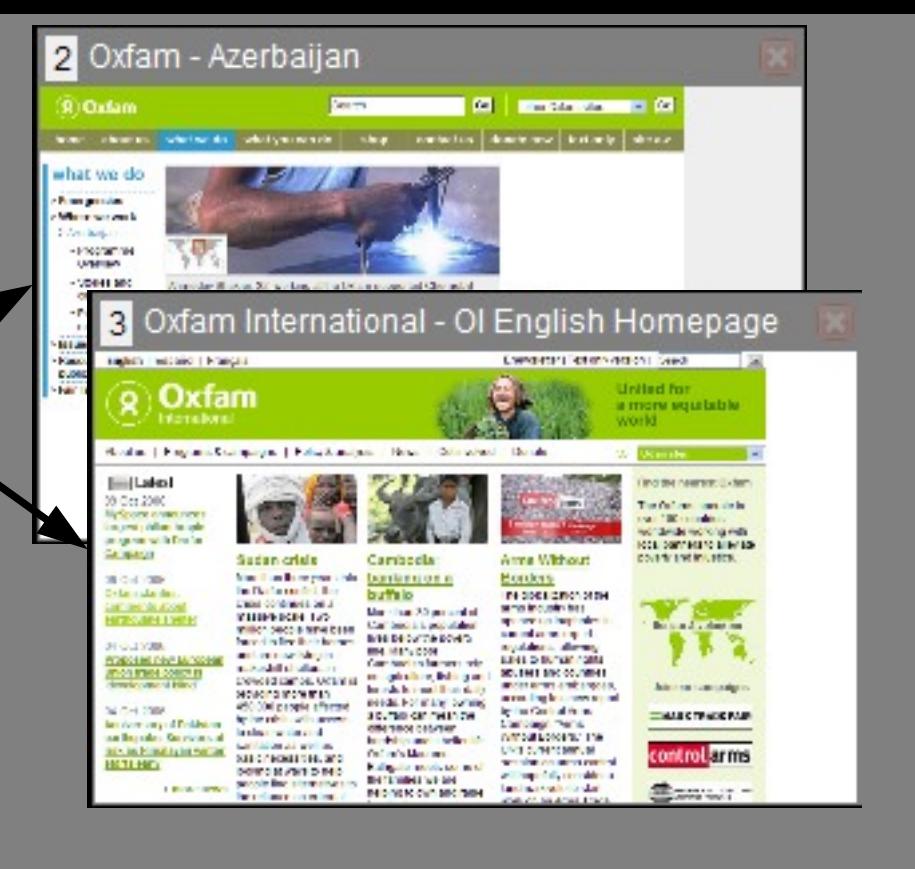

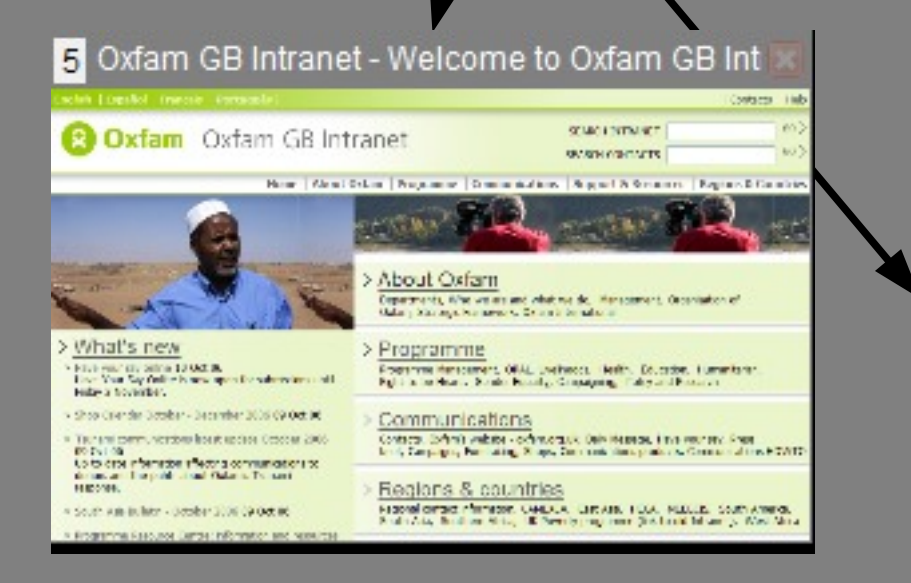

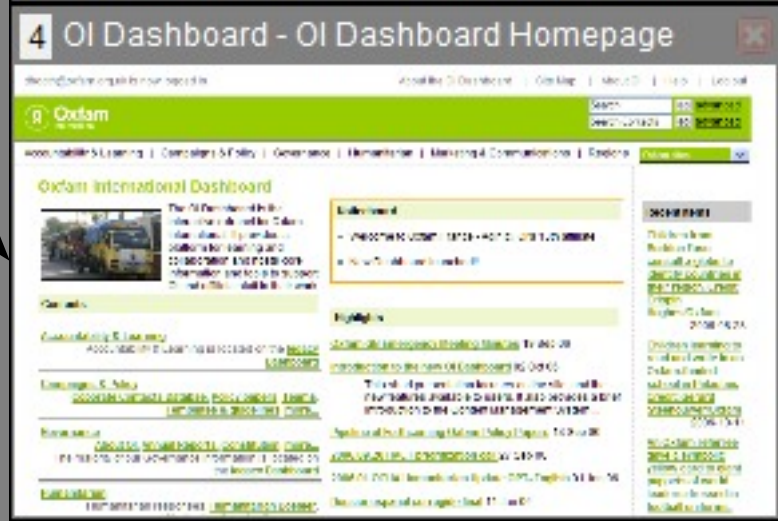

### One zope – 8 instances, 7 servers

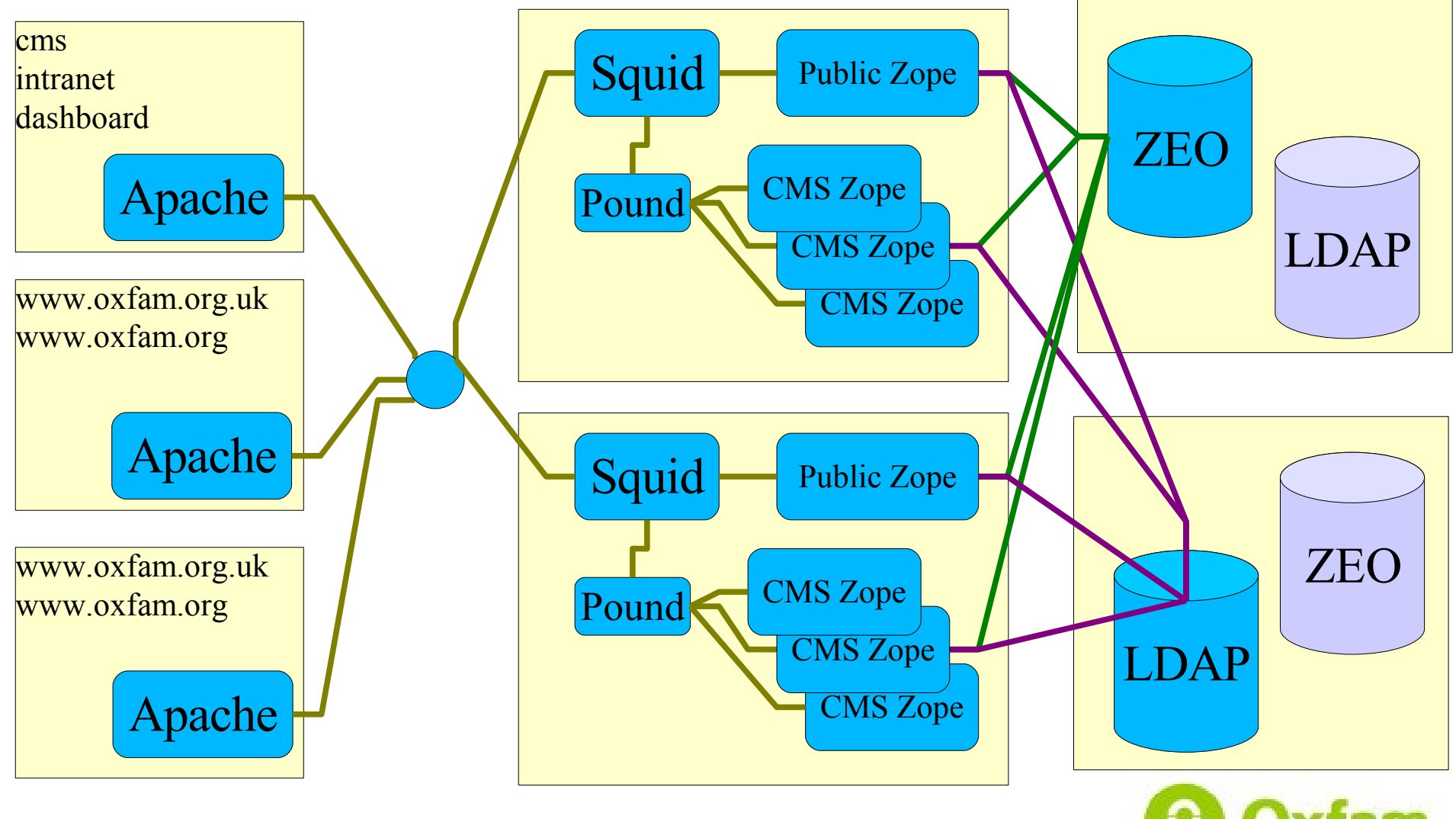

fam

# Performance

### Much help from Enfold

- added pound
- upgraded from Zope 2.7 -> Zope 2.8
- separate catalog.fs
- Benchmarking before and after
	- mechanize script for repeatable timings
		- adds image, file and article
		- workflows them
	- also lots of manual testing

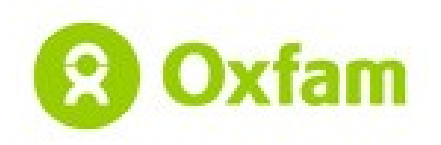

# Reliability

# Single points of failure

- identify
- avoid

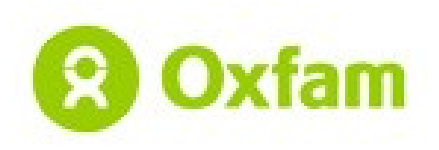

# Plone Multisite

### • One CMS, multiple public sites

- Different folder structures
- Site subscriptions
- Workflow transitions
	- Copy to site, workflow on site, delete from site
	- Different sites have different rules
- **Staging** 
	- Edit and workflow CMS copy
	- but not a full versioning system
		- (no public rollback)
- Preview

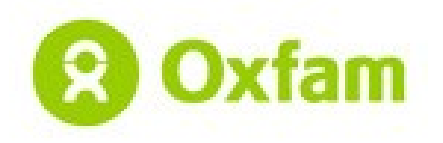

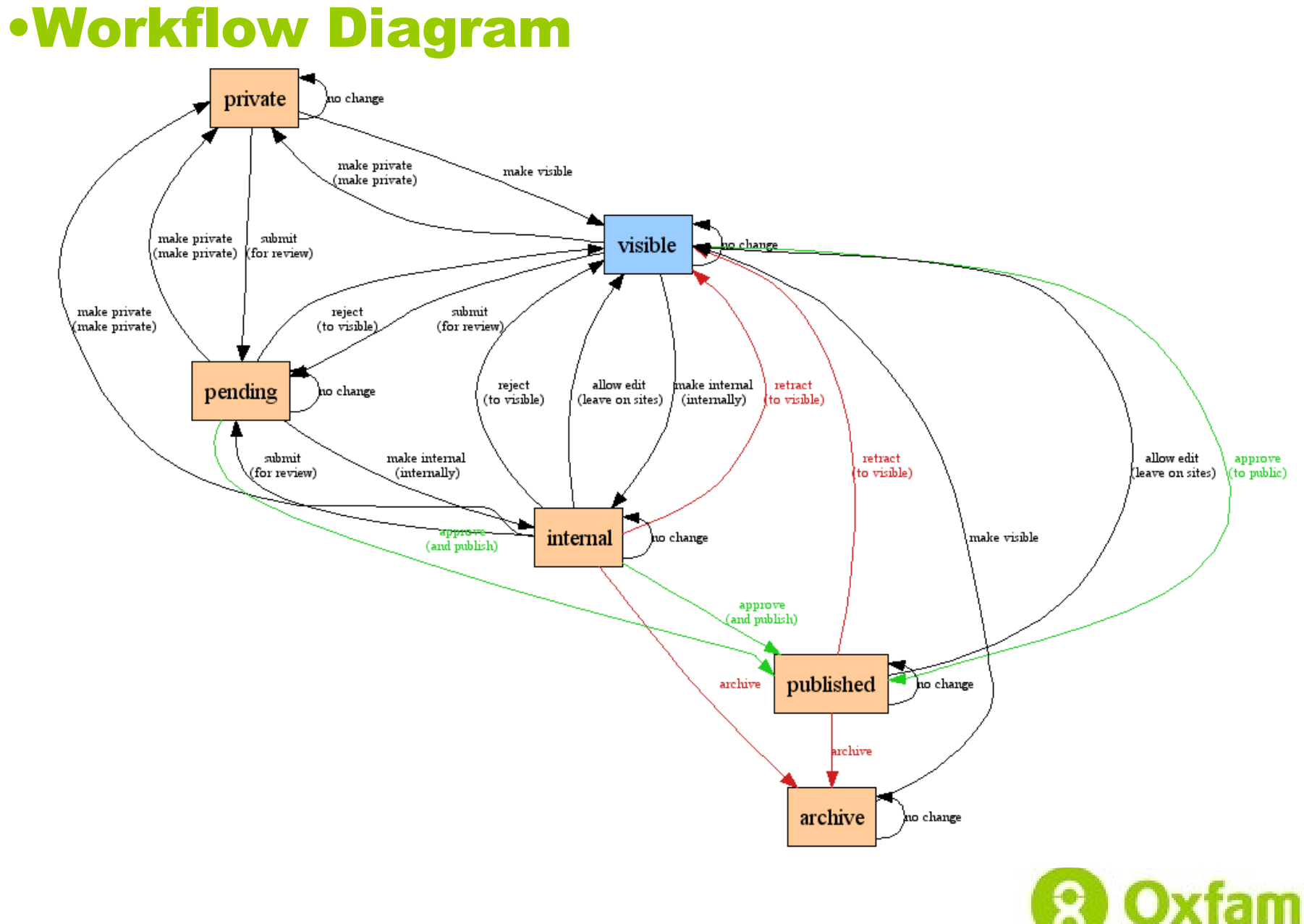

### •Workflow

- **P** Internal
	- Copies to subscribed internal sites
- **Publish/Approve** 
	- Copies to any subscribed sites
- **P** Retract
	- Deletes from subscribed sites
- **P** Revise
	- Leaves on sites, but makes editable

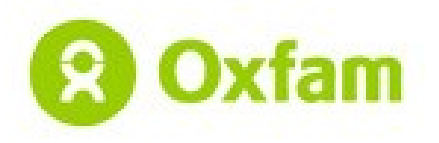

# •Linking to multisite

### Workflow transition

- publish (push)
- workflow only
- retract (delete)
- Public sites
	- approve\_to\_public publishes
- Internal sites
	- approve\_to\_public
	- make\_internal

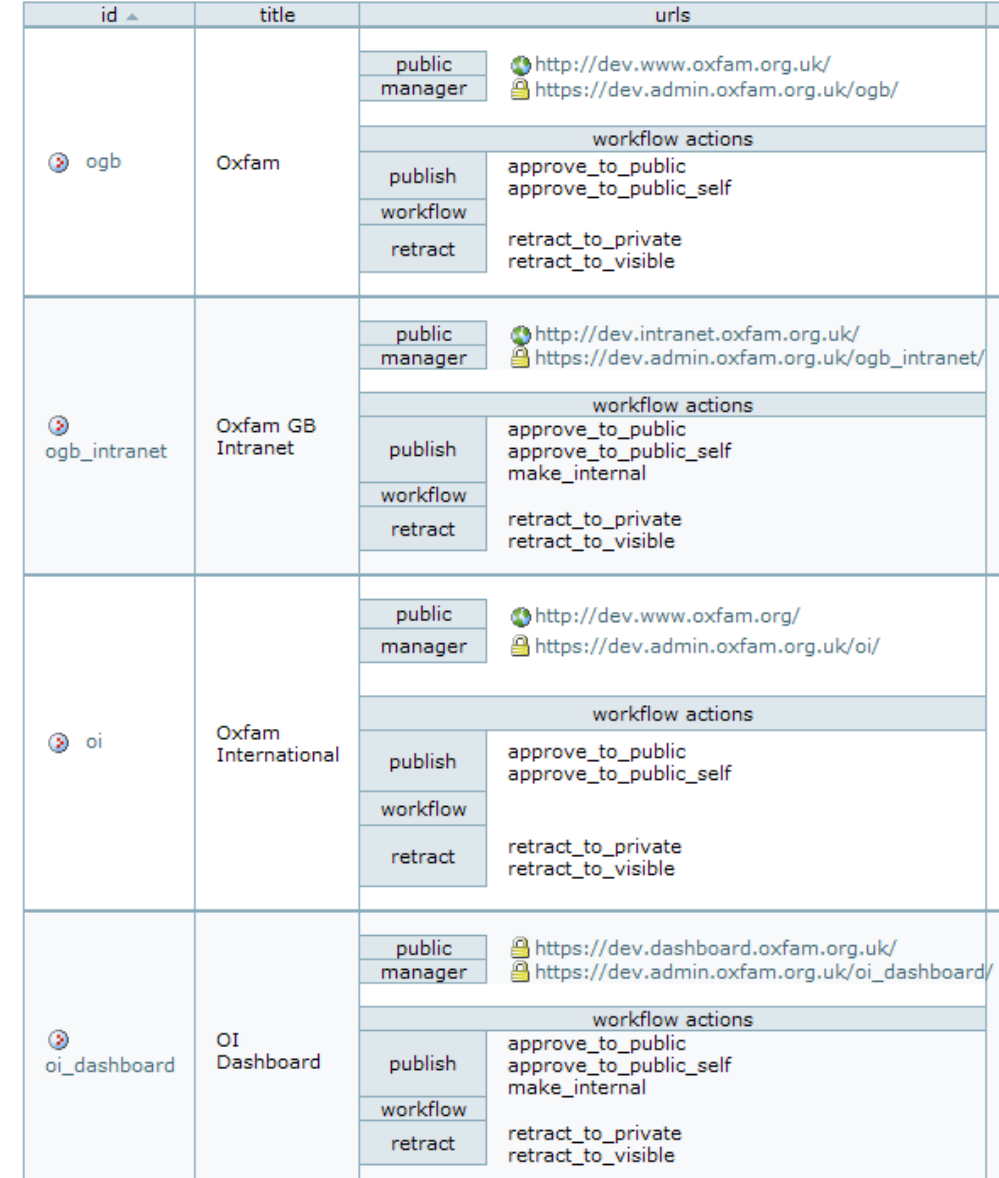

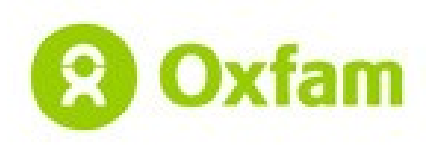

## Multisite Summary

- **Deploys content across sites**
- Preview shows content in context
	- skins
	- smart folders
	- related items
- Issues outstanding
	- Performance
		- should complete publishing in background
		- should be able to update rather than delete/recreate existing objects

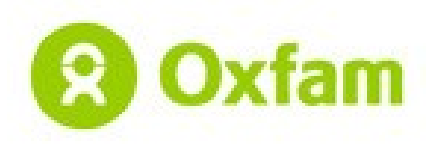

# Searching in a mixed environment

- Flat site search
	- didn't know about Plone
- Plone site search
	- spidered flat site (custom Plone product)
	- buggy searching (textindexng2)
- Google Search Appliance
	- flat site used Apache proxying and XSLT template
	- Plone/Google Search Appliance tool
		- originally written by Matt Lee (NHS)
		- we added some go faster stripes

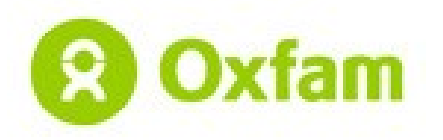

# What is Google Search Appliance?

### Google Search Appliance

- Yellow box
- Google won't say what's inside
- \$30,000 for up to 500,000 documents
- larger models up to 30,000,000 documents
- Google Mini
	- Blue box
	- \$1,995 for 50,000 documents & 1 year support
	- then \$995 per annum
	- versions up to 300,000 documents

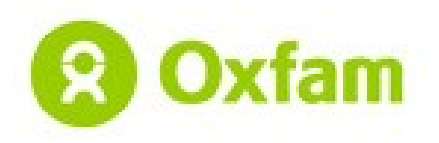

# Why Plone + Google Search Appliance?

- Apache + GSA
	- Rewrite rules to proxy requests to GSA
		- Unwieldy, inflexible
	- XSLT on GSA to format responses
		- Skin maintenance nightmare
		- Lots of 'do not edit' sections in XSLT
- Plone Tool
	- Uses standard site skin
	- Results template is layout only: no logic
	- Proxy rules configurable in Plone tool
		- canned searches
		- parameter validation

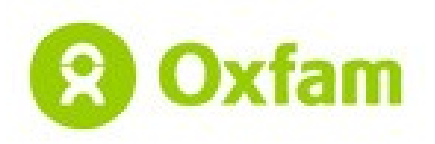

# Google Search Appliance Features

### Multiple client frontends

- Keymatch e.g. goat -> Oxfam Unwrapped
- Synonyms
- Filters
- Collections (site)
	- Restrict results to a subset based on URL pattern
- **Website Crawling**
- Office document conversion to text
	- 220 file formats

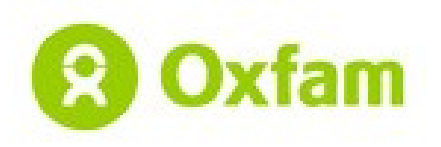

# Proxying a search

http://intranet.oxfam.org.uk/search?SearchableText=tsunami&submit.x=0&submit.y=0

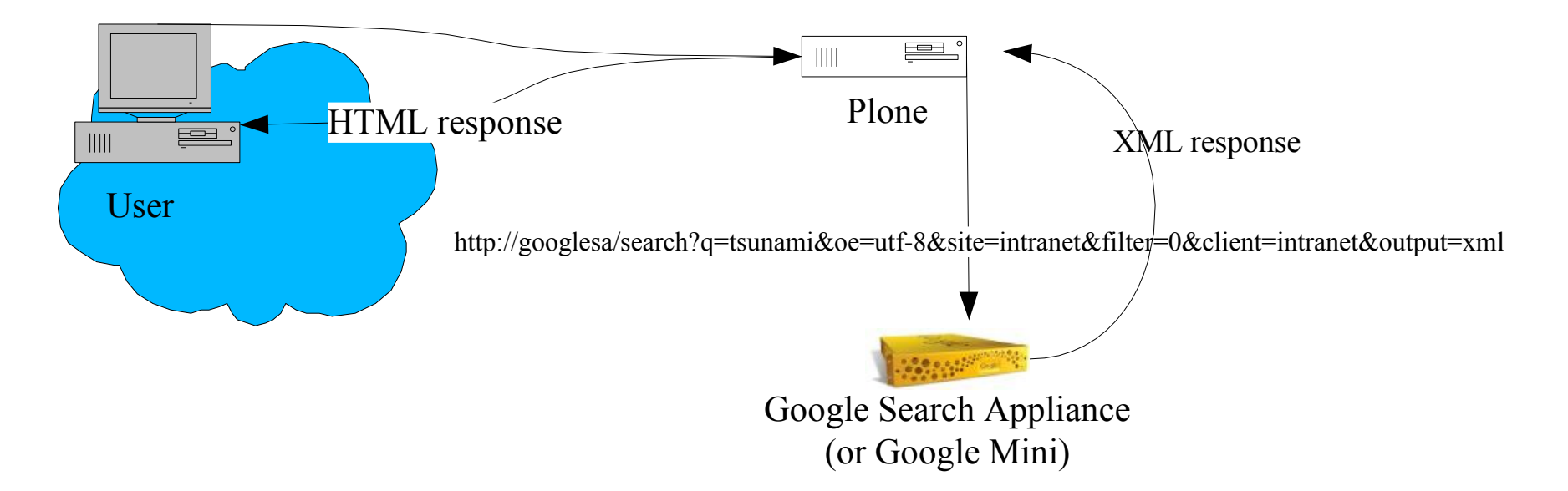

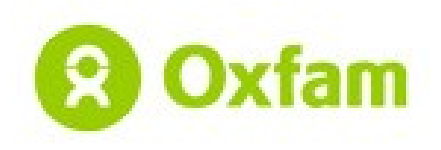

# Mapping URLs

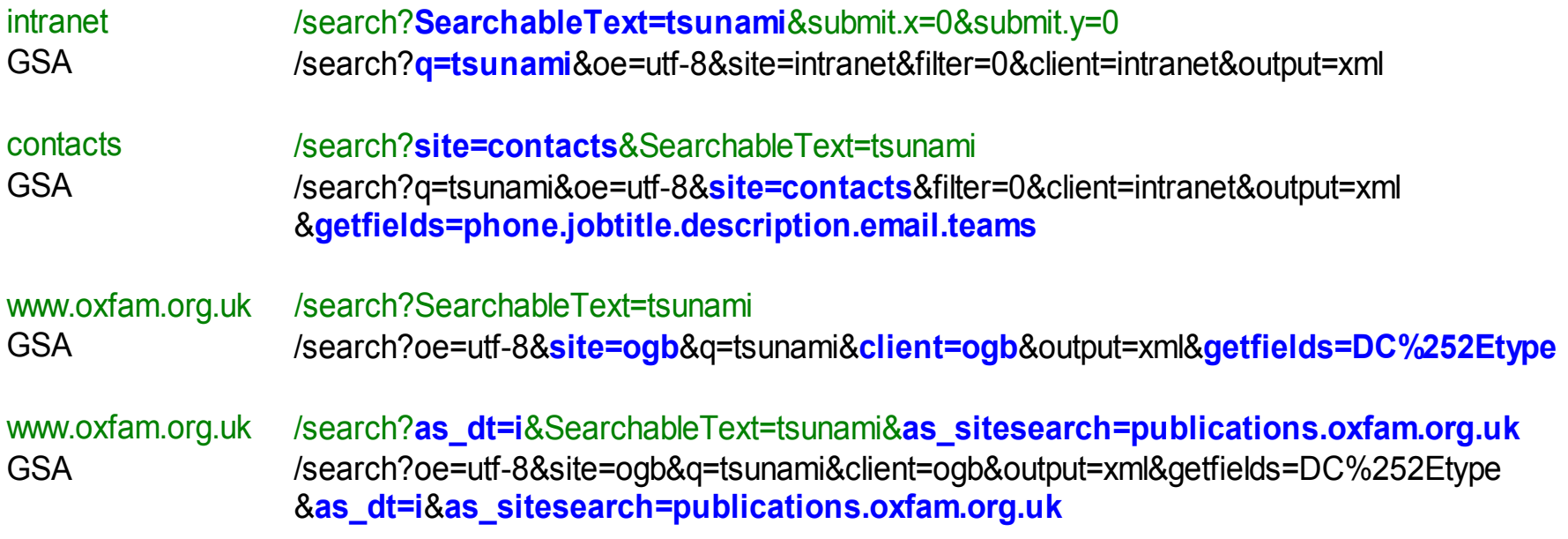

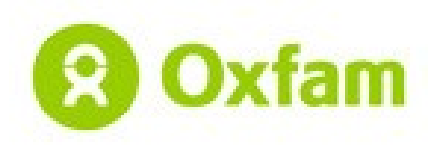

## Google Search to-do

### **P** Feeds

- push updates to GSA
- metadata for files
	- Word & PDF documents currently a headache: GSA reads and displays these, but users never set them.
- need to track object deletions
- **Security** 
	- no support yet for secure content

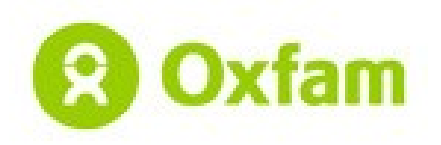

```
XML -> Template
```

```
<?xml version="1.0" encoding="UTF-8" standalone="no"?>
<!DOCTYPE GSP SYSTEM "google.dtd">
<GSP VER="3.2">
  <TM>0.099049</TM> <Q>tsunami</Q>
   ...
  \langleRES SN="1" EN="10">
    <\!\!M\!\!>725<\!\!N\!\!><FT/<NE><NU>/search?q=tsunami&amp;site=odb&amp;hl=en&amp;lr=&amp;ie=UTF-
8&output=xml&client=ogb&access=p&sort=date:D:L:d1&getfields=DC%252Etype&start=10&a
mp;sa=N</NU>
    \langle/NE>\langle R \ N ="1">
       <U>http://www.oxfam.org.uk/coolplanet/teachers/tsunami/</U>
       <UE>http://www.oxfam.org.uk/coolplanet/teachers/tsunami/</UE>
       <T>Oxfam&amp;#39;s Cool Planet for teachers - &lt;b&gt;Tsunami&lt;/b&gt; in Asia - Index page</T>
      <RK>1C</RK> <FS NAME="date" VALUE="2006-02-03"/>
      <S>Oxfam GE&amp;#39;s website for teachers - &lt;b&gt;tsunami&lt;/b&gt; in asia, teaching about
disasters and alt; bragt; beyond. Oxfam.org.uk, Cool Planet for teachers home, Search,
k1t; k&qt;...&1t;/k&qt; &1t;k&qt;Tsunami&1t;/k&qt; in Asia. &1t;k&qt;...&1t;/k&qt;
      \langle/S\rangle <LANG>en</LANG>
       ...
    \langle/F>
     ...
  \langle/RES>\langle/GSF>
```
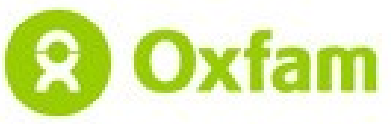

## Search.pt excerpt

```
\langle u1 \rangle <tal:results repeat="result RES/R">
    \langleli>
       <a tal:attributes="href result/U"
           tal:content="structure python:encode(result.T)" />
    \langle/li> <div tal:condition="result/MT/phone|nothing">
       <tal:line condition="result/MT/phone/V">
         Telephone: <tal:text content="result/MT/phone/V" /><br/>br/>
      \langle/tal:line>
       <tal:text content="result/MT/jobtitle/V" />
    \langle div>
     <div tal:condition="not:result/MT/phone|nothing">
 <div tal:content="structure python:encode(result.S)">Description</div>
    \langle div>
   </tal:results>
\langle/ul>
```
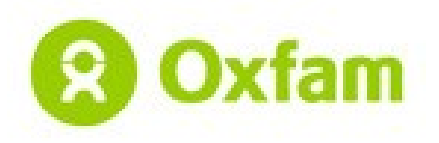

Demo

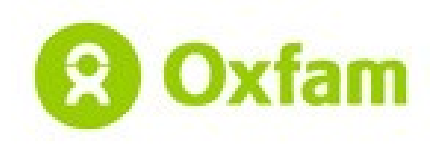